### МИНИСТЕРСТВО НАУКИ И ВЫСШЕГО ОБРАЗОВАНИЯ РОССИЙСКОЙ ФЕДЕРАЦИИ

# ФЕДЕРАЛЬНОЕ ГОСУДАРСТВЕННОЕ БЮДЖЕТНОЕ ОБРАЗОВАТЕЛЬНОЕ УЧРЕЖДЕНИЕ ВЫСШЕГО ОБРАЗОВАНИЯ «РЯЗАНСКИЙ ГОСУДАРСТВЕННЫЙ РАДИОТЕХНИЧЕСКИЙ УНИВЕРСИТЕТ ИМЕНИ В.Ф. УТКИНА»

Кафедра «Вычислительная и прикладная математика»

«СОГЛАСОВАНО» «УТВЕРЖДАЮ» Директор ИМиА

Проректор РОПиМД

\_\_\_\_\_\_\_\_\_\_\_\_\_\_\_\_\_/ Бодров О.А.  $\frac{\alpha}{2020 \text{ r.}}$ 

\_\_\_\_\_\_\_\_\_\_\_\_\_\_\_\_\_/ Корячко А.В.  $\frac{\alpha}{2020 \text{ r.}}$ 

Заведующий кафедрой

 $\sqrt{\frac{1}{2}}$  Овечкин Г.В.  $\overline{\text{w}}$   $\overline{\text{w}}$ 

Руководитель ОПОП

 $\sqrt{\frac{1}{2} \sum_{i=1}^{n} \sum_{j=1}^{n} \sum_{j=1}^{n}$ «\_\_\_» \_\_\_\_\_\_\_\_\_\_\_ 2020 г.

# **РАБОЧАЯ ПРОГРАММА ДИСЦИПЛИНЫ**

### **Б1.В.07 «АРХИТЕКТУРА ПРОМЫШЛЕННЫХ ПРОГРАММНЫХ СИСТЕМ»**

Направление подготовки 09.04.04 Программная инженерия

Направленность (профиль) подготовки Разработка программно-информационных систем

> Уровень подготовки магистратура

Квалификация выпускника – магистр

Формы обучения – очная

Рязань 2020 г.

### ЛИСТ СОГЛАСОВАНИЙ

Рабочая программа составлена с учетом требований федерального государственного образовательного стандарта высшего образования по направлению подготовки 09.04.04 «Программная инженерия», утвержденного приказом Минобрнауки России от 19.09.2017 № 932.

Разработчик:

доц. каф. ВПМ **Донима Самилия Самилия Петров** Самилия Петров Самилия Петров А.Г.

Программа рассмотрена и одобрена на заседании кафедры ВПМ

«11» июня 2020 г., протокол № 11

Заведующий кафедрой ВПМ д.т.н., проф. <u>Дания Совечкин Г.В.</u>

### **1. ЦЕЛЬ И ЗАДАЧИ ОСВОЕНИЯ ДИСЦИПЛИНЫ**

**Целью освоения дисциплины «Архитектура промышленных программных систем» является** приобретение базовых знаний и умений в соответствии с Федеральным государственным образовательным стандартом и формирование у будущих специалистов компетенций, навыков по принципам построения и работы различных архитектур промышленных программных систем (АППС).

### **Основные задачи освоения учебной дисциплины:**

- обучение базовым методам построения промышленных программных систем с различной архитектурой, необходимых для эффективного решения задач АСУТП в различных сферах применения;
- обучение основам программирования компонентов АСУТП на разных уровнях иерархии АППС.

# **2. МЕСТО ДИСЦИПЛИНЫ В СТРУКТУРЕ ОБРАЗОВАТЕЛЬНОЙ ПРОГРАММЫ**

Данная дисциплина (модуль) относится к блоку № 1 (Цикл Б1 (Б1.В.07)). Дисциплина (модуль) изучается по очной форме обучения на 1 курсе в 1 семестре, базируется на знаниях, полученных в ходе изучения следующих дисциплин бакалавриата: «Математическая логика и теория алгоритмов», «Дискретная математика», «Алгоритмы и структуры данных», «Информатика и программирование». Полученные знания используются в магистратуре при изучении дисциплин «Архитектура промышленных программных систем», «Проектирование информационных систем» и в дипломном проектировании.

*Пререквизиты дисциплины*. До начала изучения учебной дисциплины обучающиеся должны:

Знать: основные понятия и основы программирования на языках высокого уровня, управляющие конструкции и структуры данных в программировании.

*Постреквизиты дисциплины*. В результате изучения учебной дисциплины студенты должны хорошо усвоить (*Знать*) следующие понятия:

- промышленная программная система и необходимость введения понятия АППС;
- влияние различных АППС на уровень автоматизации технологических процессов;
- иерархические уровни АППС АСУТП и систем управления производством;
- модульный принцип построения АППС, интерфейс с периферией и базами данных;
- принципы повышения производительности вычислительных систем;
- SCADA системы, их компоненты, архитектурные особенности и применение;
- OPC серверы и протоколы обмена данными между уровнями SCADA и PCL; Уметь:
- разрабатывать элементы ППС с учетом конкретных требований АСУТП;
- эффективно использовать SCADA системы в различных конфигурациях АППС;
- учитывать конкретную вычислительную среду при проектировании АППС.
- Владеть:
- навыками конфигурирования и отладки SCADA систем;
- современными методами построения АППС;
- методами и приемами анализа и структурирования сложных программ.

# **3. КОМПЕТЕНЦИИ ОБУЧАЮЩЕГОСЯ, ФОРМИРУЕМЫЕ В РЕЗУЛЬТАТЕ ОСВОЕНИЯ ДИСЦИПЛИНЫ**

Процесс изучения дисциплины направлен на формирование следующих компетенций в соответствии с ФГОС ВО, ПООП (при наличии) по данному направлению подготовки, а также компетенций (при наличии), установленных университетом.

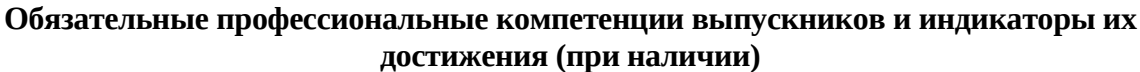

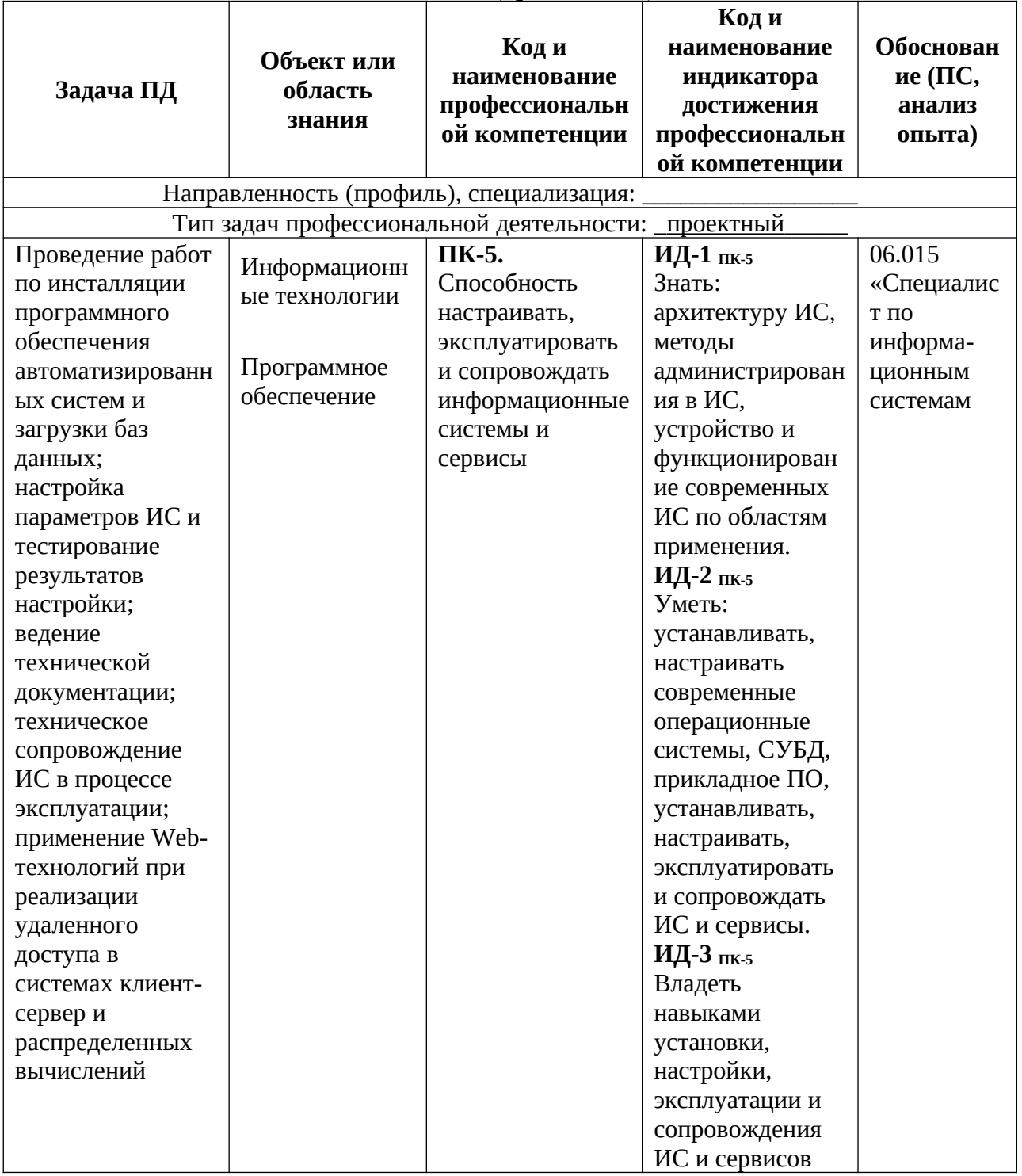

# **4. СТРУКТУРА И СОДЕРЖАНИЕ ДИСЦИПЛИНЫ**

**4.1** Объем дисциплины по семестрам (курсам) и видам занятий в зачетных единицах с указанием количества академических часов, выделенных на контактную работу обучающихся с преподавателем (по видам занятий) и на самостоятельную работу обучающихся.

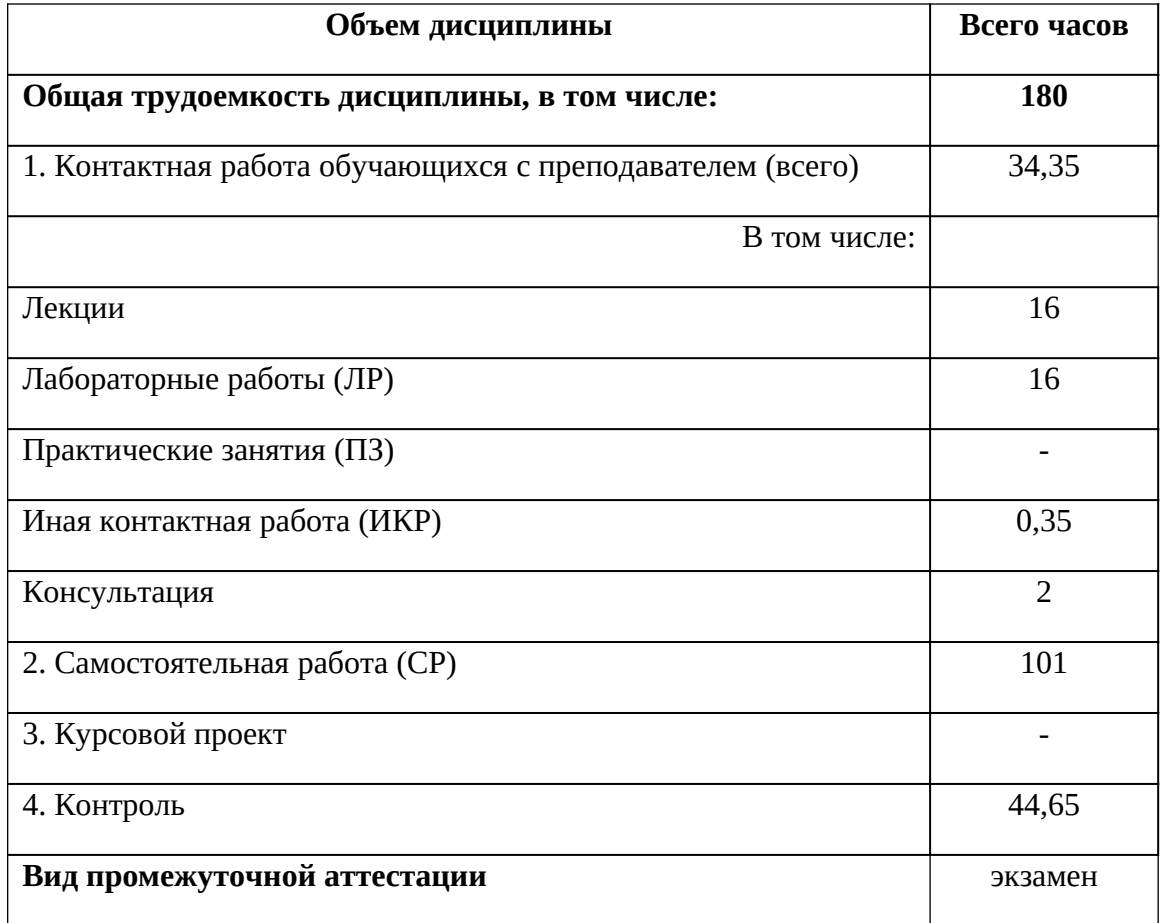

Общая трудоемкость дисциплины составляет 5 зачетных единиц (4Е), 180 часов.

**4.2** Разделы дисциплины и трудоемкость по видам учебных занятий (в академических часах)

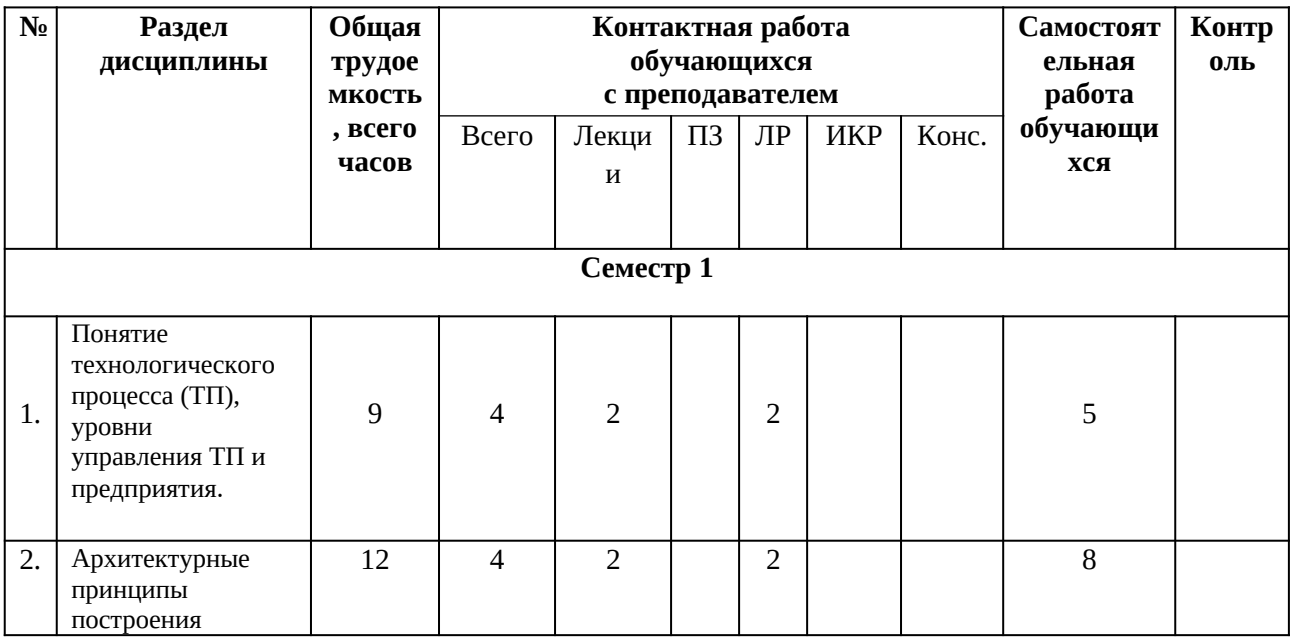

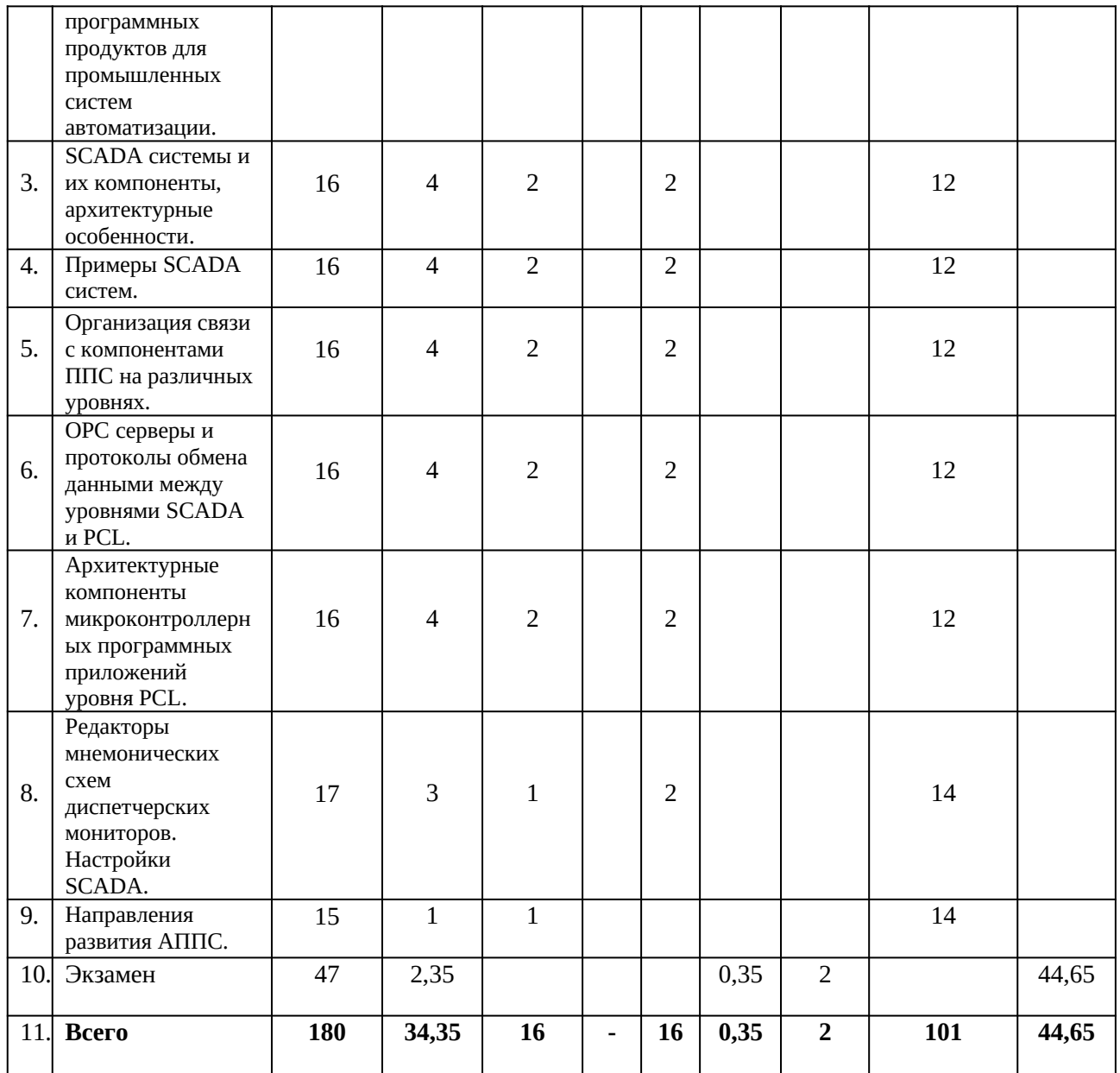

# **4.3** Содержание дисциплины

# **4.3.1** Лекционные занятия

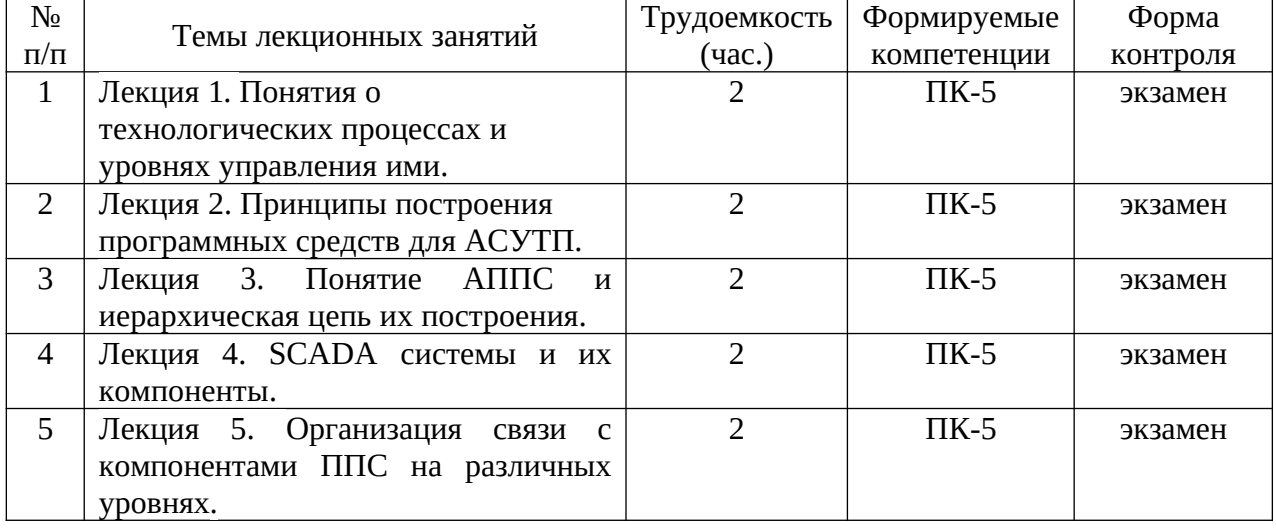

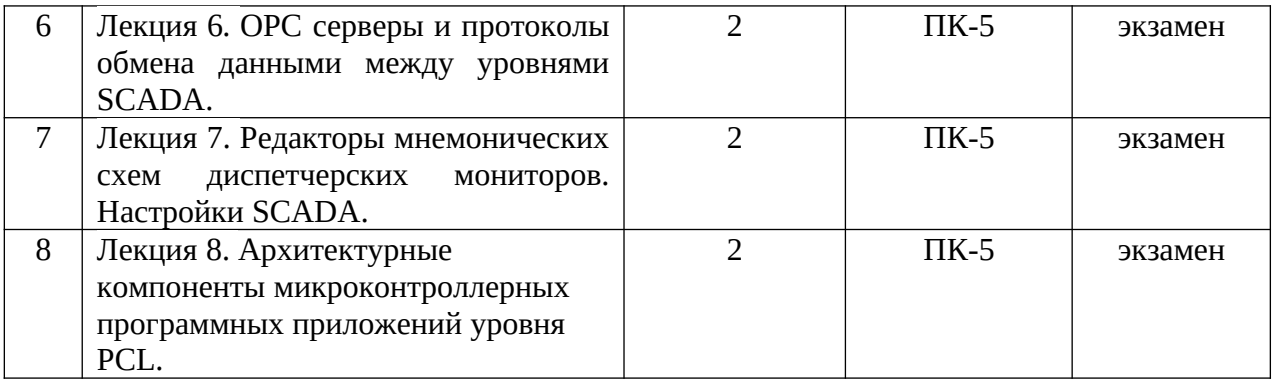

# **4.3.2** Лабораторные занятия

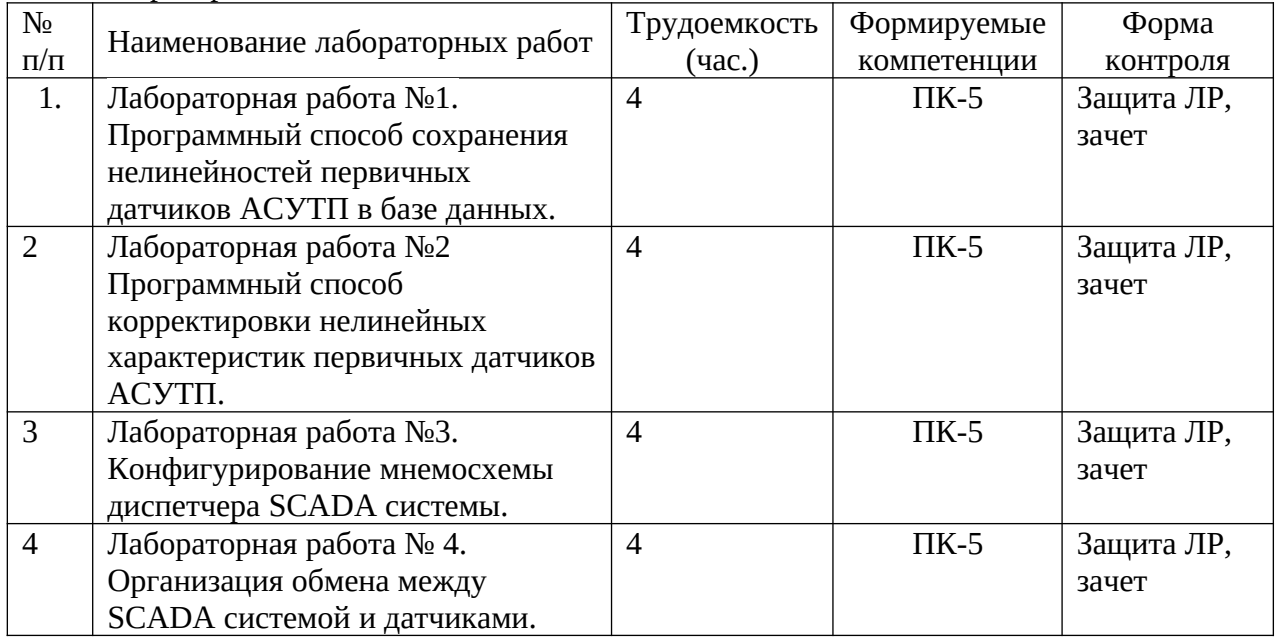

**4.3.4** Самостоятельная работа

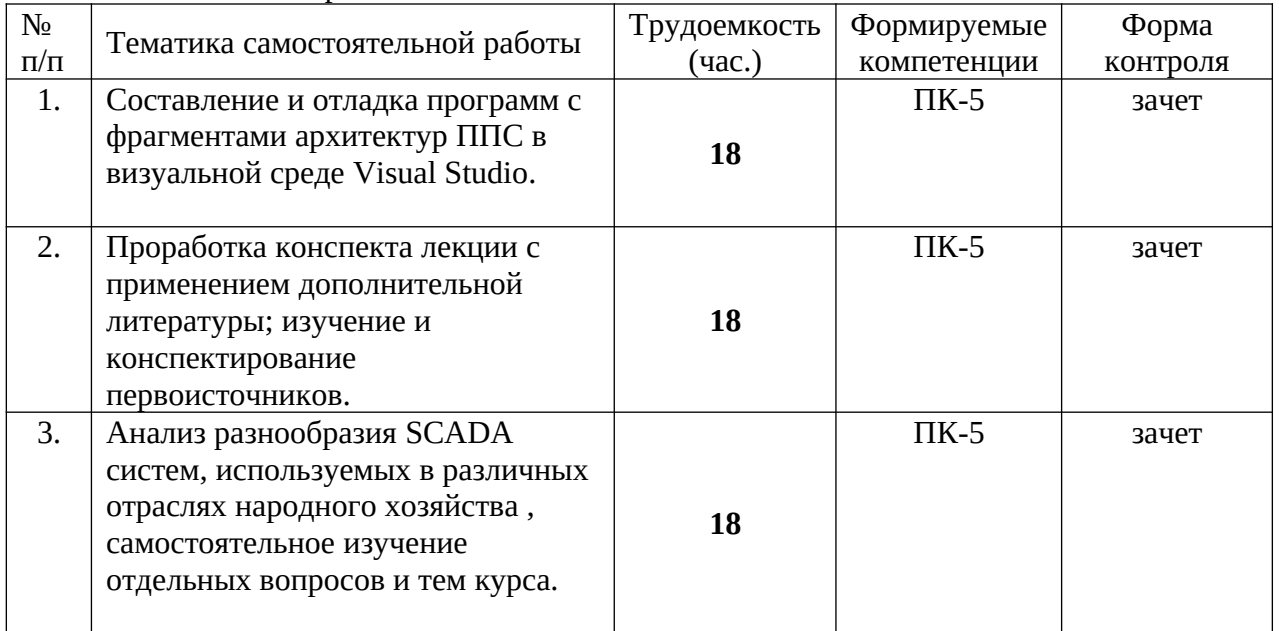

### **Методические указания по проведению лабораторных работ (типовые задания)**

**Цель:** изучить принципы взаимодействия пользовательских приложений с компонентами ППС.

### **Задание к лаб. 1.**

**1**. Сохранить в базе данных нелинейность характеристики рабочего измерительного преобразователя (РИП), встроенного в технологический процесс промышленной системы.

Для реализации использовать:

• модель нелинейности, например как  $U = x + k * Sin(\frac{i2\pi}{n-1})$ ,  $k = 0.1$ .

Эталонное значение  $x = i/(n - 1)$ 

- В качестве базы данных использовать доступную на ПК базу**;**
- Сформированную нелинейность вывести на экран монитора.
- **2**. Поэкспериментировать с доступом к полям данных в текстовом формате.
- **3. Пример**: Результат моделирования (рис. а) и таблица в БД (рис. б).

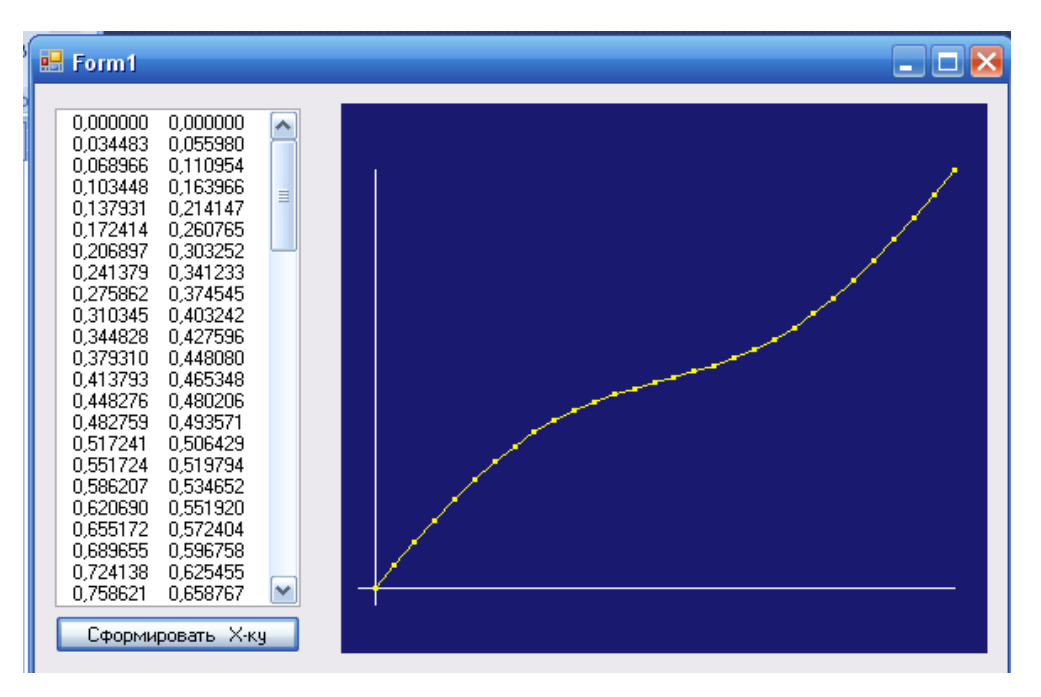

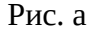

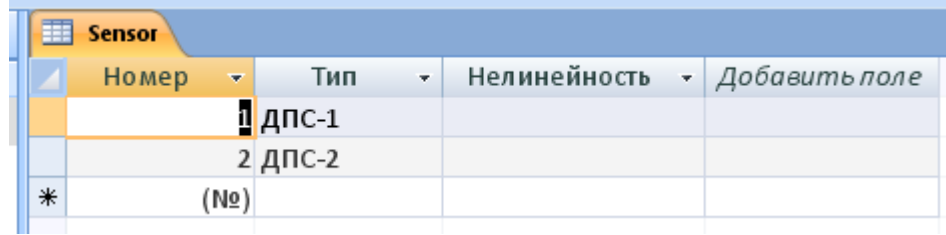

Рис. б

# **4. Фрагменты программы на C#**:

В области объявления данных добавляем: //для работы с БД

```
 DataSet НаборДанных;
 ОлеДиБи.OleDbDataAdapter Адаптер;
 ОлеДиБи.OleDbConnection Подключение = new ОлеДиБи.
     OleDbConnection( // Строка подключения: 
     "Provider=Microsoft.Jet.OLEDB.4.0;Data Source=C:\\Pribor_BD.mdb");
 ОлеДиБи.OleDbCommand Команда = new ОлеДиБи.OleDbCommand();
```
Код обработчика кнопки "Читать БД":

```
 private void button2_Click(object sender, EventArgs e)
\overline{\mathcal{L}} // Читать из БД:
           НаборДанных = new DataSet(); //OleDbConnection conn = new
           OleDbConnection(conString);
             // conn.Open();
             if (Подключение.State == ConnectionState.Closed) Подключение.Open();
             Адаптер = new ОлеДиБи.OleDbDataAdapter(
             "Select * From Sensor", Подключение);
             // Заполняем DataSet результатом SQL-запроса
             Адаптер.Fill(НаборДанных, "Sensor");
             // Содержимое DataSet в виде строки XML для отладки:
            string CтрокаXML = НаборДанных.GetXml();
             // Указываем источник данных для сетки данных:
            dataGridView1.DataSource = НаборДанных;
             // Указываем имя таблицы в наборе данных:
             dataGridView1.DataMember = "Sensor";
             Подключение.Close();
```
}

Модифицированный код обработчика кнопки "Сформировать Х-ку":

```
 private void button1_Click(object sender, EventArgs e)
         {
             int i;
             double x1, y;
             StreamWriter sr = new StreamWriter("Grafik_DPS_1.txt");
            for (i = 0; i < n; i++)\{x1 = fun_X(i);y = x1 + fun_F(i);s = String.Format("{0,10:F6} {1,10:F6}" , x1, y);
                sr.WriteLine(s);
                listBox1.Items[i] = s;
               x[i] = fun_X(i); u[i] = y;НаборДанных.Tables[0].Rows[1][2] += s + "\r\n";
 }
             sr.Close();
             init_();
             //начальные значения и масштабные коэффициенты для графика
            absc_x0 = 20; ord_y0 = 40; absc_x0 = 20; ord_y0 = 40;
            darg = panel1.Width - absc_x0 - absc_x0;dord = panel1.Height - ord_y0 - ord_y0;kx = \text{darg } / x[n - 1]; ky = \text{dord } / u[n - 1];grafik(br1); //выводим график
          // Модифицируем содержимое БД
             Команда.CommandText = "UPDATE Sensor SET Нелинейность = ?, Тип = ? 
WHERE (Homep = ?)";
          // Имя, тип и длина параметра
```

```
 Команда.Parameters.Add("Нелинейность", ОлеДиБи.OleDbType.LongVarChar, 
1024, "Нелинейность");
             Команда.Parameters.Add("Тип", ОлеДиБи.OleDbType.VarWChar, 50, "Тип");
             Команда.Parameters.Add(new ОлеДиБи.OleDbParameter("Original_Hoмер",
                     ОлеДиБи.OleDbType.Integer, 0, 
System.Data.ParameterDirection.Input,
                  false, (byte)0, (byte)0, "Номер", 
                  System.Data.DataRowVersion.Original, null));
            Адаптер.UpdateCommand = Команда;
            Команда.Connection = Подключение;
             try
             {// Update возвращает количество измененных строк
                 int kol = Адаптер.Update(НаборДанных, "Sensor");
                 MessageBox.Show("Обновлено " + kol + " записей");
 }
             catch (Exception Ситуация)
             { MessageBox.Show(Ситуация.Message, "Недоразумение"); }
         }
```
### **Варианты нелинейностей выбрать самостоятельно. Аналогично работы 2,3,4.**

### **Учебно-методическое обеспечение самостоятельной работы обучающихся**

Самостоятельное изучение тем учебной дисциплины способствует закреплению знаний, умений и навыков, полученных в ходе аудиторных занятий, углублению и расширению знаний по отдельным вопросам и темам дисциплины.

*Самостоятельная работа обучающихся по данному курсу* заключается:

• - в изучении и доработке конспекта лекции и практического занятия с применением учебно-методической литературы при подготовке к лекциям и практическим занятиям, в решении заданных и подборе дополнительных примеров к теоретическим положениям курса по данной теме;

• - в разработке, отладке и выполнении программного проекта своего варианта задания по данной теме, подготовке отчета и подготовке к защите лабораторного задания;

• - в самостоятельном изучении отдельных вопросов и тем курса с применением рекомендуемой учебно-методической литературы;

• - в изучении, осмыслении и повторении пройденного теоретического материала и выполненных практических заданий с применением конспекта лекций и учебно-методической литературы при подготовке к экзамену.

#### *Перечень учебно-методического обеспечения самостоятельной работы обучающихся по данной дисциплине*:

- Учебно-методическая литература [1 –5].
- Электронные учебники, учебные пособия и учебно-методическое обеспечение по данной дисциплине в учебных классах кафедры в папке //FS/Work/Docs/MO\_дисциплин\_кафедры.

#### **Образовательные технологии**

В ходе реализации дисциплины используются следующие виды образовательных технологий:

- лекционные занятия;
- проблемное обучение;
- мультимедийные технологии;
- дистанционное тестирование с использованием внутривузовской системы «Академия».

Удельный вес занятий, проводимых в интерактивных формах – 50%.

# **5. ОЦЕНОЧНЫЕ МАТЕРИАЛЫ ДЛЯ ПРОВЕДЕНИЯ ПРОМЕЖУТОЧНОЙ АТТЕСТАЦИИ ОБУЧАЮЩИХСЯ ПО ДИСЦИПЛИНЕ**

Оценочные материалы для проведения промежуточной аттестации обучающихся по дисциплине представлен в виде оценочных материалов и приведен в Приложении к рабочей программе дисциплины (см. документ «Оценочные материалы по дисциплине «Архитектура промышленных программных сисмтем систем»).

# **6. УЧЕБНО-МЕТОДИЧЕСКОЕ ОБЕСПЕЧЕНИЕ ДИСЦИПЛИНЫ**

6.1. Основная учебная литература:

1. Белик А.Г., Цыганенко Проектирование и архитектура программных систем: учебное пособие. Омск, Из-во ОмГТУ, 2016. - 96 с.

 2. Фаулер М. Архитектура корпоративных программных приложений. М.: Вильямс, 2007. – 544 с.

6.2. Дополнительная учебная литература:

 1. Брауде Эрик Дж. Технология разработки программного обеспечения. СПБ.: Питер, 2004. - 655 с.

 2. Тарасенко Ф.Л. Прикладной системный анализ: учебное пособие. М.: КНОРУС,  $2010 - 224$  c.

 3. Орлов С.А. Технология разработки программного обеспечения. СПБ.: Питер, 2012. – 608 с.

 4. Криспин Л. Гибкое тестирование. Практическое руководство для тестировщиков ПО и гибких команд. М.: Вильямс, 2010. -464 с.

 5. Буч Г. Объектно-ориентированный анализ и проектирование с примерами приложений. М.: Вильямс, 2008. -720 с.

# **7. ПЕРЕЧЕНЬ РЕСУРСОВ ИНФОРМАЦИОННО-ТЕЛЕКОММУНИКАЦИОННОЙ СЕТИ "ИНТЕРНЕТ", НЕОБХОДИМЫХ ДЛЯ ОСВОЕНИЯ ДИСЦИПЛИНЫ**

1. Университетская информационная система РОССИЯ (УИС РОССИЯ) -http://www.uisrussia.msu.ru/is4/main.jsp

2.Библиотека и форум по программированию [http://www.cyberforum.ru](http://www.cyberforum.ru/)

3. Информационно-поисковая система <http://www.biblioclub.ru/>

4. Электронная-библиотечная система IPRbooks (https://iprbookshop.ru/)

5. Электронно-библиотечная система <http://www.book.ru/>

8. Информационно-справочная система [-http://window.edu.ru](http://window.edu.ru/)

9. Электронная библиотека РГРТУ (http://elib/rsreu/ru/ebs/download)

10. Электронно-библиотечная система "Лань" ( [https :// e. lanbook. com](https://e.lanbook.com/))

11. Дистанционная система тестирования «Академия» РГРТУ (distance.rrtu)

12. Электронные ресурсы кафедры ВПМ:

//FS/Work/Docs/МО\_дисциплин\_кафедры/Логическое программирование.

# **8. ПЕРЕЧЕНЬ ИНФОРМАЦИОННЫХ ТЕХНОЛОГИЙ, ИСПОЛЬЗУЕМЫХ ПРИ ОСУЩЕСТВЛЕНИИ ОБРАЗОВАТЕЛЬНОГО ПРОЦЕССА ПО ДИСЦИПЛИНЕ, ВКЛЮЧАЯ ПЕРЕЧЕНЬ ПРОГРАММНОГО ОБЕСПЕЧЕНИЯ И ИНФОРМАЦИОННЫХ СПРАВОЧНЫХ СИСТЕМ**

Классы на базе ПК с программным обеспечением: WINDOWS XP, WINDOWS 7, WINDOWS 10, свободно распространяемое программное обеспечение Visual Studio.

# **9. МАТЕРИАЛЬНО-ТЕХНИЧЕСКОЕ ОБЕСПЕЧЕНИЕ ДИСЦИПЛИНЫ**

Для освоения дисциплины необходимы:

1) лекционная аудитория, оборудованная средствами отображения презентаций и других лекционных материалов на экран;

2) классы, оснащенные персональными компьютерами, для проведения лабораторных и практических занятий.

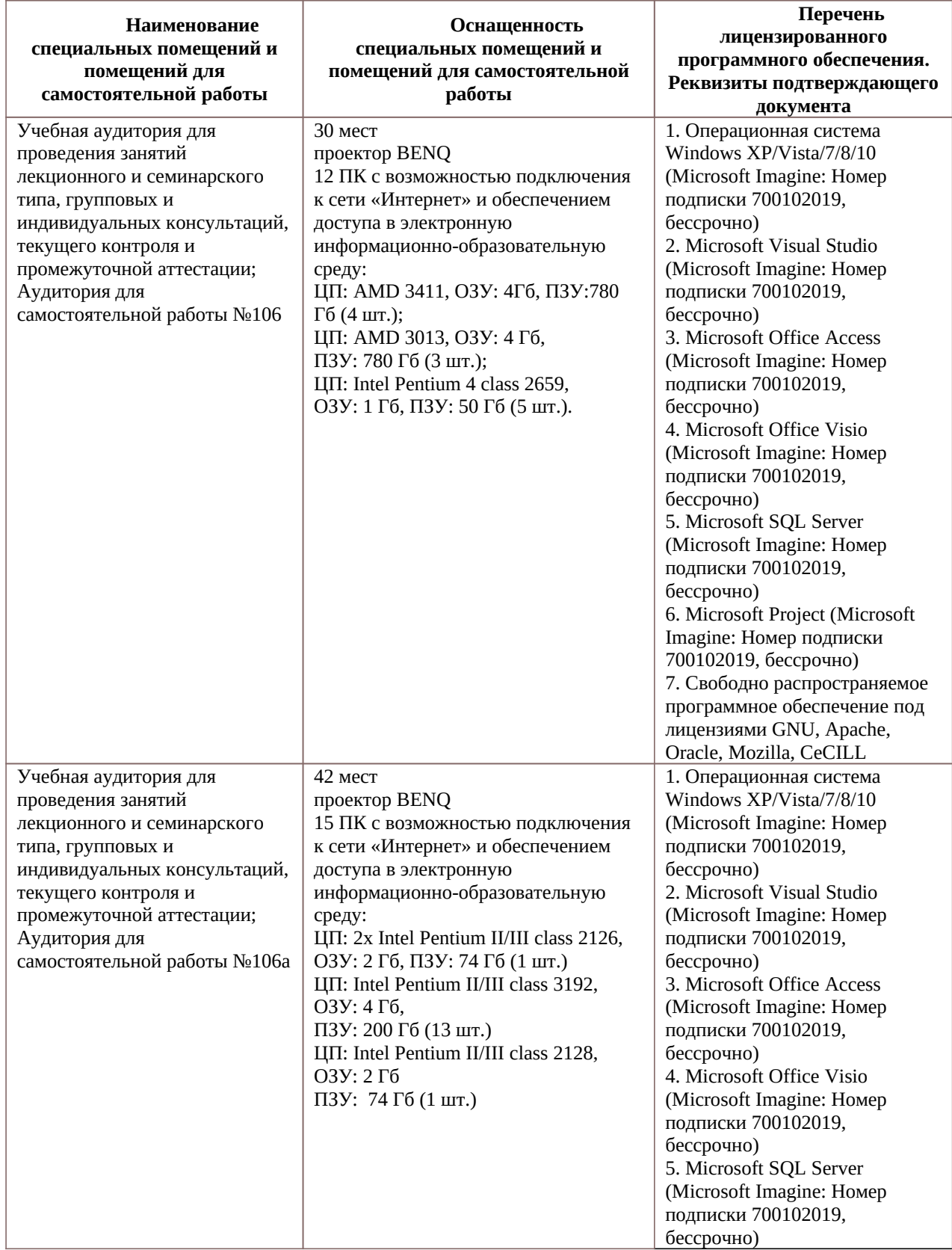

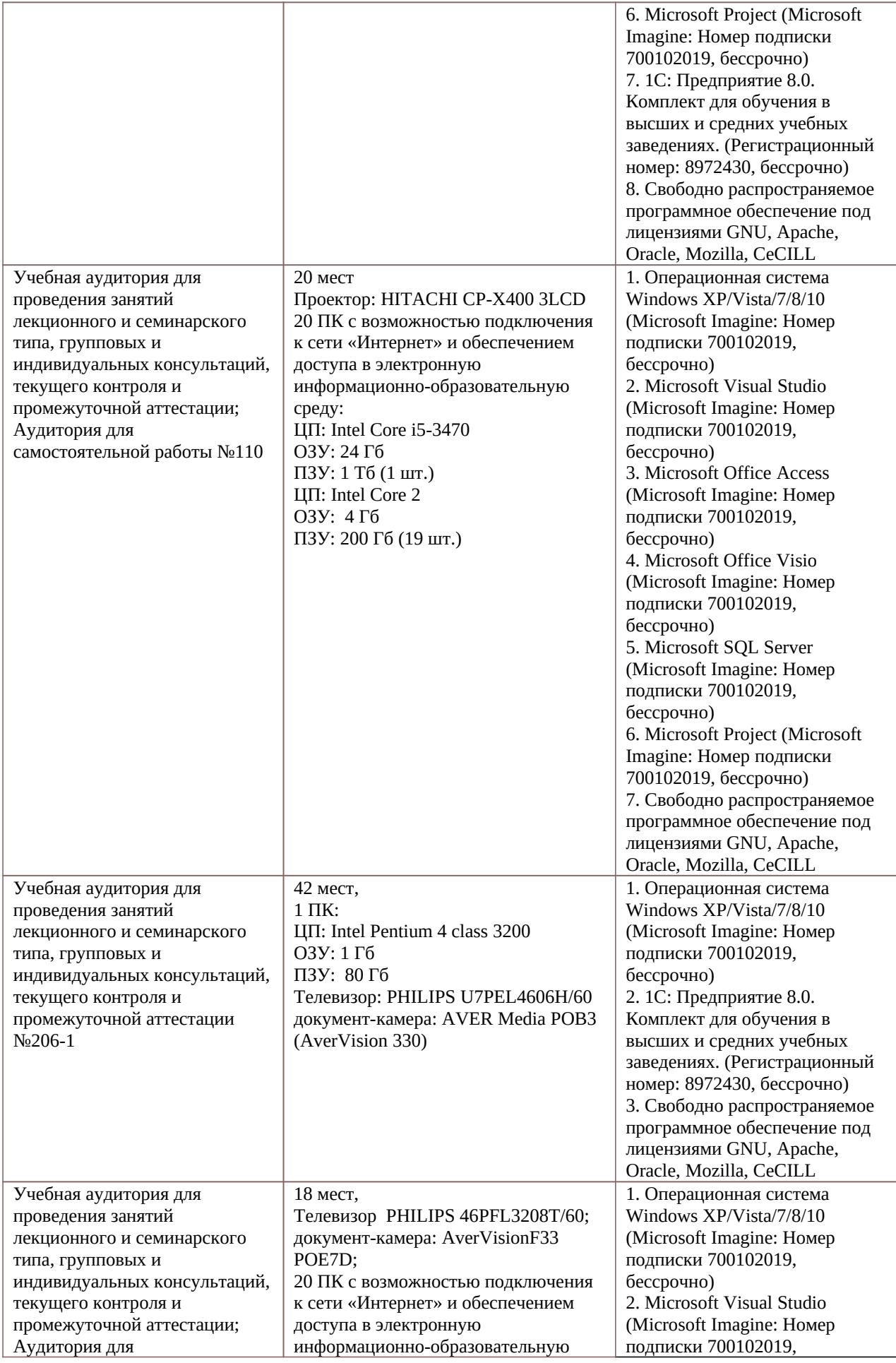

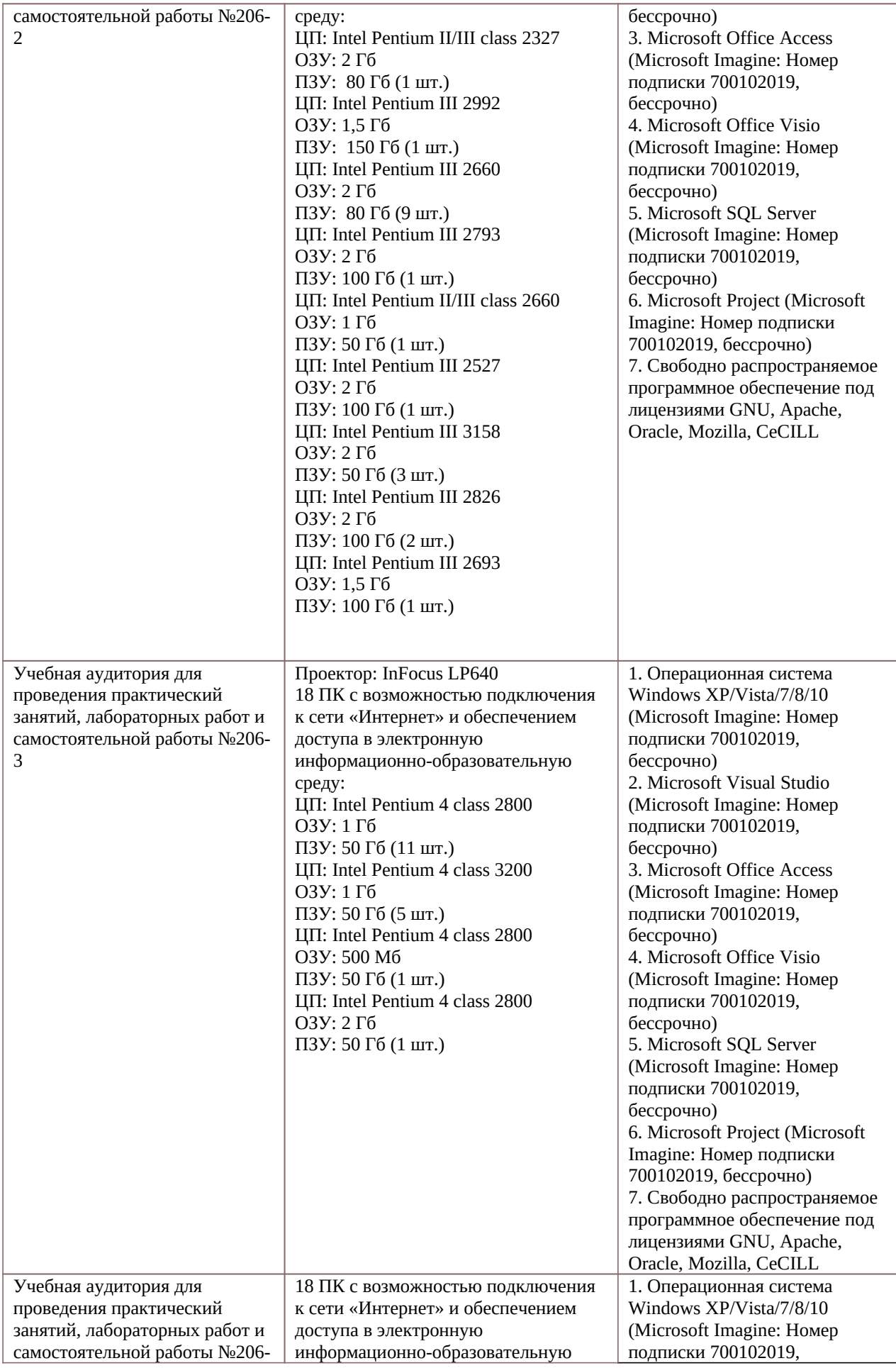

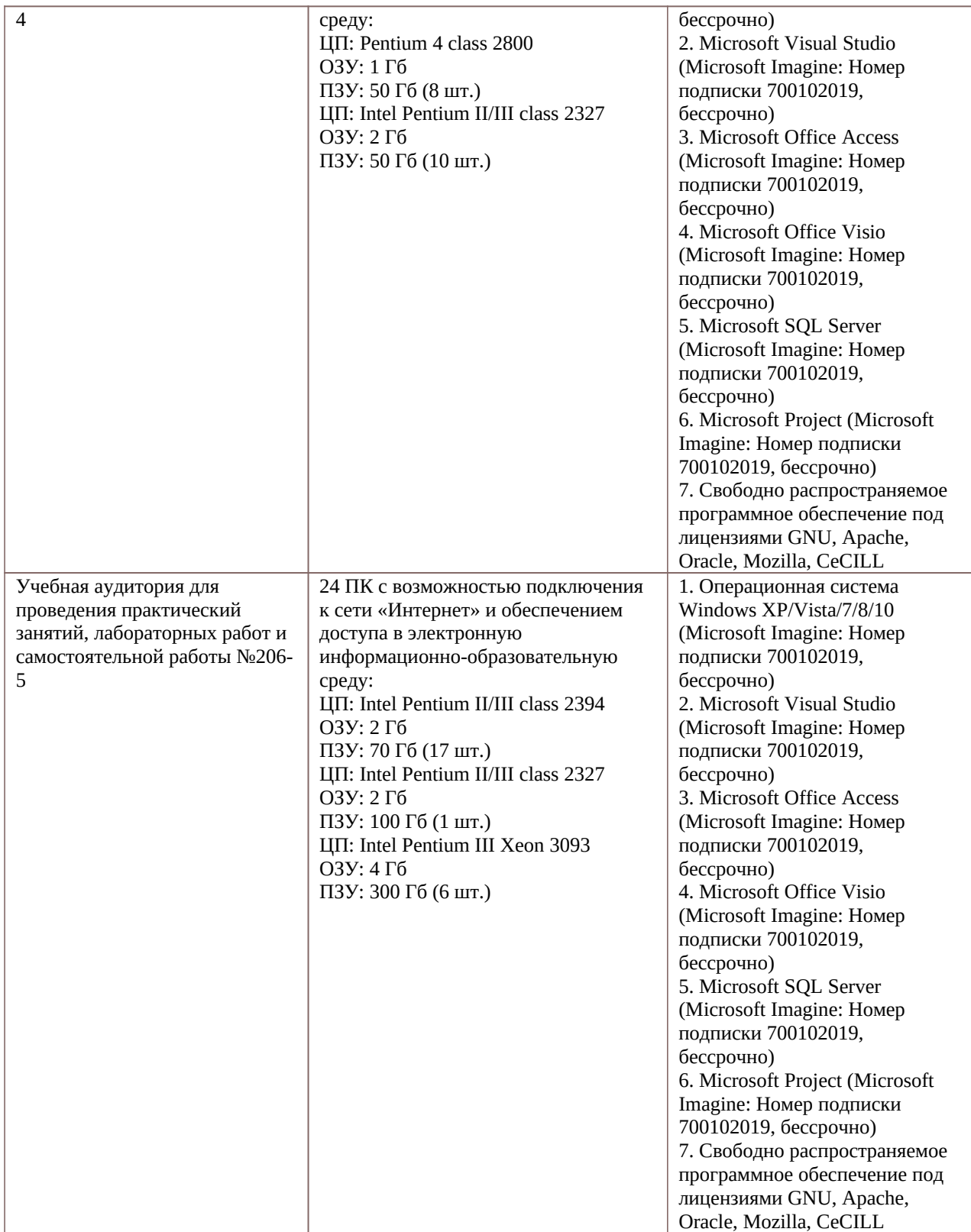

Программу составил к.т.н., доцент кафедры «Вычислительная и прикладная математика» и приведения А.Г. Шевяков